# NUMBER VALIDATION SERVICE

### **API Documentation V1.00**

**NVS API v1.0.0 Copyright © Fortytwo Telecom. All Rights Reserved June 2020.**

42 Telecom Ltd.

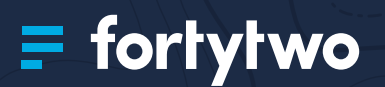

# CONTENTS

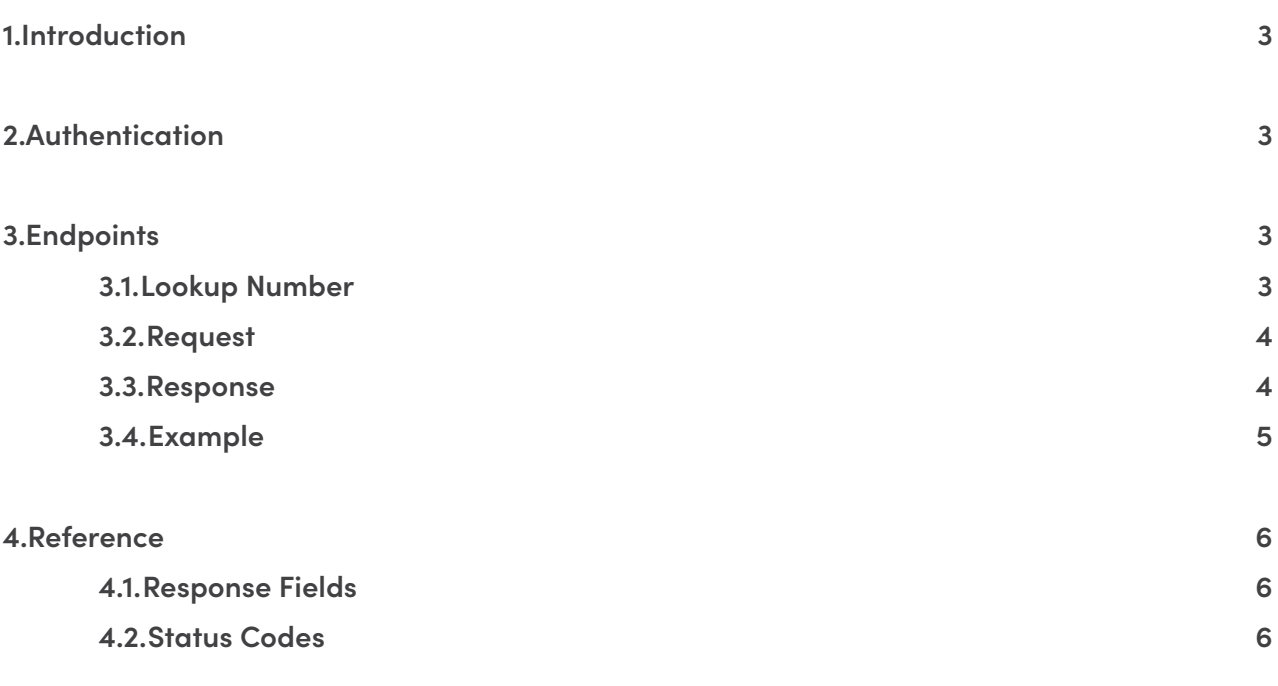

# <span id="page-2-0"></span>1. INTRODUCTION

Number Validation Service (NVS) can help you clean out your client database by retrieving information on destination numbers such as Country, Network and more information. We offer 2 services for Number Validations:

#### **NVS**

- Validates mobile phone numbers to keep your customer data accurate and up to date.
- Key benefit you only pay for SMS sent to valid numbers.

#### **NVS plus**

- Takes a step further and confirms if a phone is powered on, roaming and ported.
- Key benefit you can postpone sending your campaign to roaming or powered off phones.

*\* The main difference is that NVS Plus returns more data then NVS for every request*

# 2. AUTHENTICATION

To use the NVS or NVS plus services, you need to request access to Fortytwo. Once we enable the service for your account, you will get a set of credentials (username and password) which you must include with every NVS or NVS plus request.

To request access, please contact our Customer Service team at **[support@fortytwo.com](mailto:support%40fortytwo.com?subject=Number%20Validation%20Service%20Request)**

# 3. ENDPOINTS

## **3.1.Lookup Number**

This endpoint is used to get information on a phone number. The basic information extracted from NVS includes MCC (Mobile Country Code), MNC (Mobile Network Code).

For a more detailed response, opt for NVS Plus which gives even more information such as Roaming Status, Phone Status, Porting.

## <span id="page-3-0"></span>**3.2.Request**

**GET** http://nvshttp.fortytwotele.com/?username={username}&password={password}&number={phone\_number}

The request to validate a number is made towards the following URL **[http://nvshttp.fortytwotele.](mailto:http://nvshttp.fortytwotele.com/?subject=) [com/](mailto:http://nvshttp.fortytwotele.com/?subject=)** with the following parameters sent as a GET query.

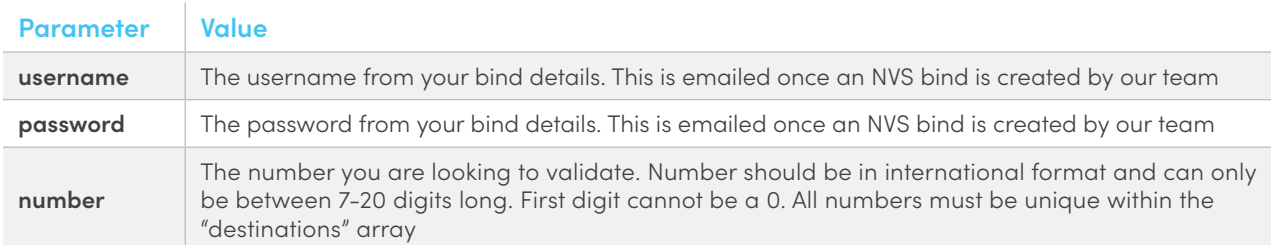

### **3.3.Response**

The Response for the Lookup is the main difference between NVS and NVS Plus. The NVS Plus will have additional information such as Ported, Phone state, etc.

#### **NVS Successful Response:**

number=35688000000&mcc=278&mnc=01&lookupID=14899983448780010261&statusCode=0 &statusDesc=SUCCESSFUL

A sample response for a valid mobile number. The response below displays the following information for the given number:

- Number
- MCC
- MNC
- LookupId
- **StatusCode**
- **StatusDesc**

#### **NVS Plus Successful Response**

number=35688000000&mcc=234&mnc=15&roaming=N&ported=N&phoneOn=Y&lookupID=1447685476 7320010261&statusCode=0&statusDesc=SUCCESSFUL

A sample response for a valid mobile number. The response below displays the following information for the given number

- Number
- MCC
- MNC
- Roaming
- Ported
- PhoneOn
- LookupId
- StatusCode
- StatusDesc

#### <span id="page-4-0"></span>**NVS Failed Response**

number=35688000000&lookupID=14474248506850010261&statusCode=9999 &statusDesc=SYSTEM\_ERROR

A sample response for an invalid request. The following example outlines an Invalid Login scenario

- Number
- LookupID
- StatusCode
- StatusDesc

#### **NVS Invalid Response**

number=?&lookupID=14899976383780010261&statusCode=1001&statusDesc=INVALID\_LOGIN

A sample response for an invalid request. The following example outlines an Invalid Login scenario

- Number
- LookupID
- StatusCode
- StatusDesc

### **3.4.Example**

**HTTP**

GET /?username={username}&password={password}&number={phone\_number} HTTP/1.1 Host: nvshttp.fortytwotele.com

#### **PHP**

```
$curl = curl init();
curl_setopt_array($curl, array(
 CURLOPT URL => "http://nvshttp.fortytwotele.
   com/?username={username}&password={password}&number={phone_number}",
  CURLOPT RETURNTRANSFER => true,
  CURLOPT ENCODING => "",
  CURLOPT MAXREDIRS => 10,
 CURLOPT TIMEOUT => 30,
  CURLOPT HTTP VERSION => CURL HTTP VERSION 1 1,
  CURLOPT CUSTOMREQUEST => "GET",
   CURLOPT_POSTFIELDS => "",
  CURLOPT HTTPHEADER => array(
     "cache-control: no-cache"
   ),
));
$response = curl_exec($curl);
$err = curl_error($curl);
curl close($curl);
if ($err) {
  echo "cURL Error #:" . $err;
} else {
   echo $response;
}
```
# <span id="page-5-0"></span>4. REFERENCE

### **4.1.Response Fields**

The response values are separated by the & characters and are as follows:

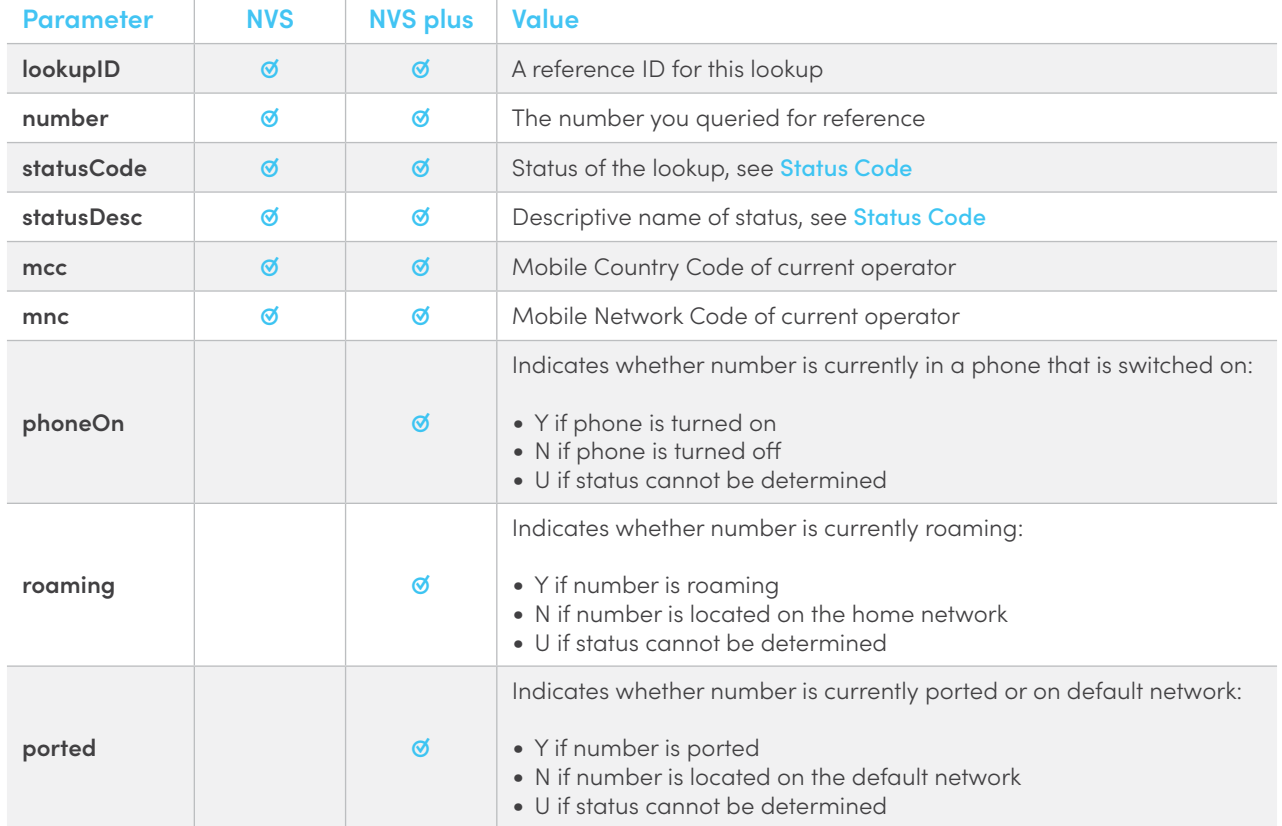

### <span id="page-5-1"></span>**4.2.Status Codes**

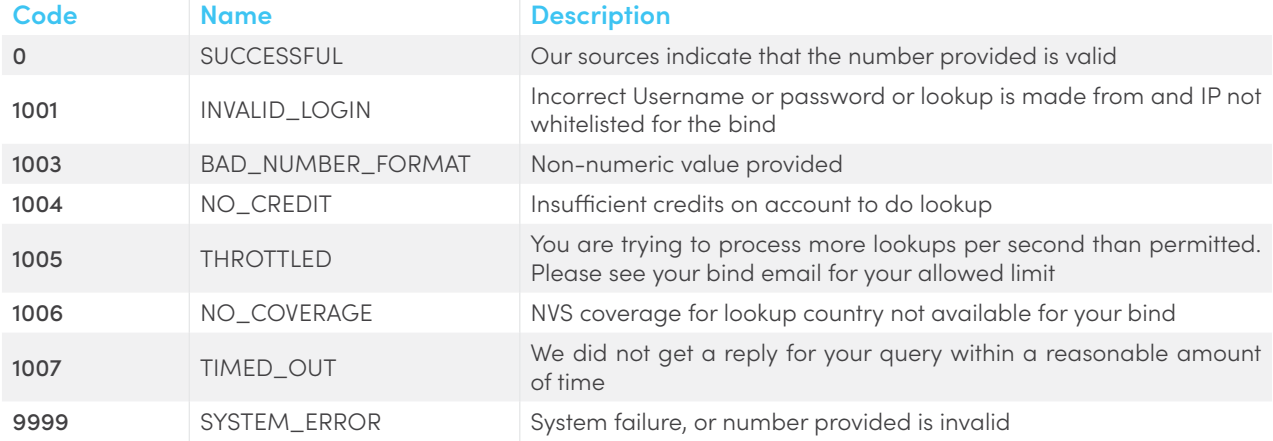

*Only lookups with status code 0 are charged.*

# THANK YOU

**Send us a message on** support@fortytwo.com

sales@fortytwo.com

42 Telecom Ltd.  $\equiv$  fortytwo